## Can I get it working for images in MapsMarker Pro?

Posted by vinner - 2020/01/23 18:18 \_\_\_\_\_\_\_\_\_\_\_\_\_\_\_\_\_\_\_\_\_\_\_\_\_\_\_\_\_\_\_\_\_\_\_\_\_

Hi, Your plugin is working fantastically now - thanks.

I recently installed MapsMarker Pro, which has images that don't open in the Fancy Lightbox.

Here's an example

Recent rides

Have a look at the image at the bottom (camper van) and also the image if you click the marker on the map. Is there any way I can get these images to open in a lighbox? I don't mind doing coding if necessary.

**Thanks** 

Vinner

============================================================================

Re:Can I get it working for images in MapsMarker Pro?

Posted by admin - 2020/01/25 10:03 \_\_\_\_\_\_\_\_\_\_\_\_\_\_\_\_\_\_\_\_\_\_\_\_\_\_\_\_\_\_\_\_\_\_\_\_\_

Hello,

Open "ARI Fancy Lightbox -> Settings -> Advanced" page and populate "Custom JS code" parameter with the following code:

```
$(document).on('click', '.mmp-list-popup A:not(.fancybox)', function(e) {

         if (e.isDefaultPrevented()) {

            return ;

         };

        var $this = $(this), instance = window;

         $this.addClass('ari-fancybox');

         instance.convertElements();

         e.stopImmediatePropagation();

         setTimeout(function() {

            $this.click();

         }, 0);

         return false;

      });
```
This code for PRO version.

Regards, ARI Soft

============================================================================

## Re:Can I get it working for images in MapsMarker Pro?

Posted by vinner - 2020/01/25 12:53 \_\_\_\_\_\_\_\_\_\_\_\_\_\_\_\_\_\_\_\_\_\_\_\_\_\_\_\_\_\_\_\_\_\_\_\_\_

Hi, That works perfectly, thanks!

However, it works for the pictures on the left list, but not the images you get when you click a map marker. I have managed to get those working by adding another block of code identical to yours, but using .mmp-popup-text as the target.

So now I have two blocks of almost identical code. How would I modify your selector to also include anchors inside the .mmp-popup-text class?

My long-winded version below. Thanks for your help

Vinner

```
$(document).on('click', '.mmp-list-popup A:not(.fancybox)', function(e) {

         if (e.isDefaultPrevented()) {

            return ;

         };

        var $this = $(this), instance = window;

         $this.addClass('ari-fancybox');

         instance.convertElements();

         e.stopImmediatePropagation();

         setTimeout(function() {

            $this.click();

         }, 0);

         return false;

      });

$(document).on('click', '.mmp-popup-text A:not(.fancybox)', function(e) {

         if (e.isDefaultPrevented()) {

            return ;

         };

        var $this = $(this), instance = window;

         $this.addClass('ari-fancybox');

         instance.convertElements();

         e.stopImmediatePropagation();

         setTimeout(function() {

            $this.click();

         }, 0);

         return false;

      });
============================================================================
```
Re:Can I get it working for images in MapsMarker Pro? Posted by admin - 2020/01/26 05:27

Use the following code:

\_\_\_\_\_\_\_\_\_\_\_\_\_\_\_\_\_\_\_\_\_\_\_\_\_\_\_\_\_\_\_\_\_\_\_\_\_

```
$(document).on('click', '.mmp-list-popup A:not(.fancybox),.mmp-popup-text A:not(.fancybox)', function(e) {

         if (e.isDefaultPrevented()) {

           return ;

         };

        var $this = $(this), instance = window;

         $this.addClass('ari-fancybox');

         instance.convertElements();
```

```
e.stopImmediatePropagation();<br>ARI Soft Forum - ARI Soft
```
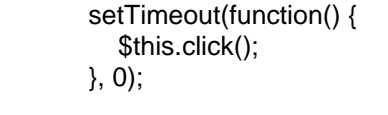

\_\_\_\_\_\_\_\_\_\_\_\_\_\_\_\_\_\_\_\_\_\_\_\_\_\_\_\_\_\_\_\_\_\_\_\_\_

 return false; });

Regards, ARI Soft

Re:Can I get it working for images in MapsMarker Pro? Posted by vinner - 2020/01/26 20:58

============================================================================

Thanks again!

Vinner

============================================================================